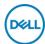

## DELL E Series E2724HS LED display 68.6 cm (27") 1920 x 1080 **Pixeles Full HD LCD Negro**

Marca : DELL

Familia de productos: E Series

Código del producto:

E2724HS

Nombre del producto : E2724HS

- 68.6cm (27") Full HD 1920 x 1080 LED VA

- 8ms, 16:9, 3000:1

- VGA, HDMI, DisplayPort

68.6cm (27") Full HD 1920 x 1080 LED VA, 16:9, 16.7M, 8ms, 178°/178°, 3000:1

DELL E Series E2724HS. Diagonal de la pantalla: 68.6 cm (27"), Resolución de la pantalla: 1920 x 1080 Pixeles, Tipo HD: Full HD, Tecnología de visualización: LCD, Tiempo de respuesta: 8 ms, Relación de aspecto nativa: 16:9, Ángulo de visión, horizontal: 178°, Ángulo de visión, vertical: 178°. Altavoces incorporados. montaje VESA, Ajustes de altura. Color del producto: Negro

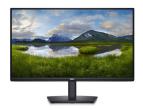

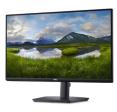

| Display                                                                                                    |                                                                                                    | Power                                                                                                    |                                                                                 |
|----------------------------------------------------------------------------------------------------|----------------------------------------------------------------------------------------------------|----------------------------------------------------------------------------------------------------|---------------------------------------------------------------------------------|
| Display diagonal *<br>Display resolution *<br>HD type *                                                                                                    | 68.6 cm (27")<br>1920 x 1080 pixels<br>Full HD                                                                                                    | Energy efficiency class (SDR) *<br>Energy efficiency class (HDR) *<br>Energy consumption (SDR) per 1000                                                                                   | D<br>Not available<br>17 kWh                                                    |
| Native aspect ratio *16:9Display technology *LCDPanel type *VABacklight typeLEDTouchscreen *×Display brightness (peak)300 cd/m²Response time *8 msAnti-glare screen✓Screen shape *FlatContrast ratio (typical) *3000:1Maximum refresh rate *60 HzViewing angle, horizontal178°Viewing angle, vertical16.7 million coloursResponse time (fast)5 msPixel pitch0.3114 x 0.3114 mmPixel density\$9.8 cm | hours *<br>Power consumption (typical) *<br>Power consumption (standby) *<br>Power consumption (max)<br>Power consumption (off)<br>AC input voltage<br>AC input frequency<br>Input current<br>Energy efficiency scale | 17 W<br>0.3 W<br>30 W<br>0.3 W<br>100 - 240 V<br>50 - 60 Hz<br>1.5 A<br>A to G                                                                                                    |                                                                                 |
|                                                                                                    | 3000:1<br>60 Hz                                                                                                    | European Product Registry for<br>Energy Labelling (EPREL) code 1271851<br>Operational conditions                                                                                          |                                                                                 |
|                                                                                                    | 178°<br>16.7 million colours<br>5 ms<br>0.3114 x 0.3114 mm<br>81.57 ppi                                                                                                    | Operating temperature (T-T)<br>Storage temperature (T-T)<br>Operating relative humidity (H-H)<br>Storage relative humidity (H-H)<br>Operating altitude<br>Non-operating altitude          | 0 - 40 °C<br>-20 - 60 °C<br>10 - 80%<br>5 - 90%<br>0 - 5000 m<br>5000 - 12192 m |
| Viewable size, vertical<br>Viewable size diagonal<br>Digital horizontal frequency<br>Digital vertical frequency<br>Display diagonal (metric)<br>Colour gamut standard<br>Colour gamut                                                                                                    | 33.6 cm<br>68.6 cm<br>30 - 85 kHz<br>48 - 75 Hz<br>68.6 cm<br>NTSC<br>83%                                                                                                    | Weight & dimensions<br>Width (with stand)<br>Depth (with stand)<br>Height (with stand)<br>Weight (with stand)<br>Width (without stand)<br>Depth (without stand)<br>Height (without stand) | 613 mm<br>217.2 mm<br>535.2 mm<br>5.36 kg<br>613 mm<br>51 mm<br>364.3 mm        |

| Performance                                  |                                                                                                    | Weight & dimensions                                        |                  |
|----------------------------------------------|----------------------------------------------------------------------------------------------------|------------------------------------------------------------|------------------|
| NVIDIA G-SYNC *                              | ×                                                                                                    | Weight (without stand)                                     | 3.89 kg          |
| AMD FreeSync *                               | ×                                                                                                    | Bezel width (side)                                         | 7.56 mm          |
| Multimedia                                   |                                                                                                    | Bezel width (top)                                          | 7.54 mm          |
| RMS rated power                              | 2 W                                                                                                    | Bezel width (bottom)                                       | 2.05 cm          |
| Built-in speaker(s) *                        | <br>/                                                                                                    | Packaging data                                             |                  |
| Built-in camera *                            | ×                                                                                                    | Package weight                                             | 7.73 kg          |
| Design                                       |                                                                                                    | Packaging content                                          |                  |
| Market positioning *                         | Office                                                                                                    | Stand included                                             | 1                |
| Product colour *                             | Black                                                                                                    | Cables included                                            | AC, HDMI         |
| Front bezel colour                           | Black                                                                                                    | Quick start guide                                          | 1                |
| Detachable stand                             | ✓                                                                                                    | Sustainability                                             |                  |
| Feet colour                                  | Black                                                                                                    | Sustainability certificates                                | ENERGY STAR, TCO |
| Ports & interfaces                           |                                                                                                    | Doesn't contain                                            | PVC/BFR          |
| Built-in USB hub *                           | ×                                                                                                    | Carbon footprint                                           |                  |
| VGA (D-Sub) ports quantity                   | 1                                                                                                    | Total carbon footprint (kg of CO2e)                        | 482              |
| HDMI *                                       | 1                                                                                                    | Total carbon emissions, standard<br>deviation (kg of CO2e) | 128              |
| HDMI ports quantity<br>HDMI version          | 1<br>1.4                                                                                                    | Carbon emissions, manufacturing<br>(kg of CO2e)            | 299              |
| DisplayPorts quantity<br>DisplayPort version | 1<br>1.2                                                                                                    | Carbon emissions, logistics (kg of CO2e)                   | 38               |
| Headphone out *                              | ×                                                                                                    | Carbon emissions, energy usage (kg<br>of CO2e)             | 140              |
| AC (power) in Ergonomics                     | <ul> <li>Image: A set of the set of the</li></ul> | Carbon emissions, end-of-life (kg of CO2e)                 | 4                |
| VESA mounting *                              | 1                                                                                                    | Total carbon emissions, w/o use<br>phase (kg of CO2e)      | 342              |
| Panel mounting interface                     | 100 x 100 mm                                                                                                    | PAIA version                                               | 1.3.1            |
| Cable management                             | <ul> <li>Image: A start of the start of the start of</li></ul> | Other features                                             |                  |
| Cable lock slot *                            |                                                                                                    | Heavy metals free                                          | Hg (mercury)     |
| Cable lock slot type                         | Kensington                                                                                                    | Compliance certificates                                    | RoHS             |
| Height adjustment *                          | 1                                                                                                    |                                                            |                  |
| Adjustable height (max)                      | 13 cm                                                                                                    |                                                            |                  |
| Swivelling                                   | 1                                                                                                    |                                                            |                  |
| Swivel angle range                           | -173 - 173°                                                                                                    |                                                            |                  |
| Tilt adjustment                              | 1                                                                                                    |                                                            |                  |
| Tilt angle range                             | -5 - 21°                                                                                                    |                                                            |                  |
| On Screen Display (OSD)                      | 1                                                                                                    |                                                            |                  |
| Plug and Play                                | 1                                                                                                    |                                                            |                  |

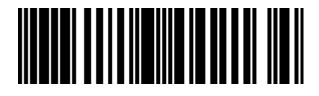

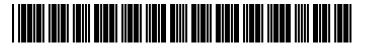

884116442134

0884116442134

Disclaimer. The information published here (the "Information") is based on sources that can be considered reliable, typically the manufacturer, but this Information is provided "AS IS" and without guarantee of correctness or completeness. The Information is only indicative and can be changed at any time without notification. No rights can be based on the Information. Suppliers or aggregators of this Information do not accept any liability with regard to the content of (web)pages and other documents, including its Information. The publisher of the Information can not be held liable for the content of 3rd party websites that are linking this Information or are linked to from this Information. You as the User of the Information are solely responsible for the choice and usage of this Information. You are not entitled to transfer, copy or otherwise multiply or distribute the Information. You are obliged to follow the directions of the copyright owner(s) with regard to the use of the Information. Exclusively Dutch law is applicable. With regard to price and stock data on the site, the publisher followed a number of starting points, which are not necessarily relevant for your private or business circumstances. Therefore, the price and stock data are only indicative and are subject to changes. You are personally responsible for the way you use and apply this information. As a user of the Information or sites or documents in which this Information is included, you will adhere to standard fair use including avoidance of spamming, ripping, intellectual-property violations, privacy violations, and any other illegal activity.